<span id="page-0-0"></span>Architektur und Programmierung von Grafik- und Koprozessoren Die Grafik Pipeline

#### Stefan Zellmann

Lehrstuhl für Informatik, Universität zu Köln

SS2019

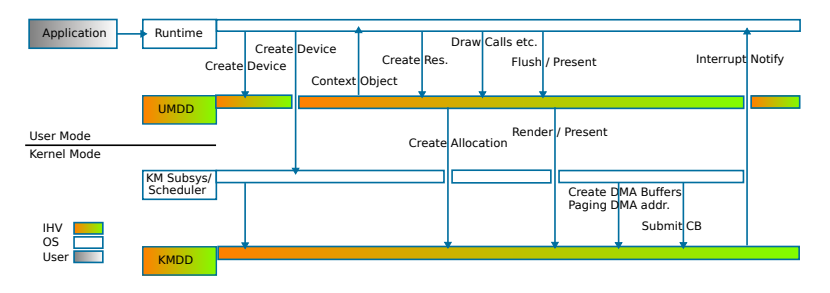

Abbildung: Darstellung (vereinfacht) gemäß Microsoft WDDM Design Guide: WDDM Operation Flow 14.03.2018.

**KORK ERKER ADAM ADA** 

Die Darstellung des Operationsflusses orientiert sich am WDDM, wird jedoch zum besseren Verständnis vereinfachend präsentiert.

- 1. Applikation stößt Rendering an, indem es ein Rendering Device mit Rendering Kontext bei Runtime anfordert.
	- $\blacktriangleright$  Rendering Device abstrahiert HW Device, hat Eigenschaften, mittels derer man Leistungsfähigkeit, Speicherkapazität, etc. abfragen kann.
	- ▶ Rendering Kontext abstrahiert den Zustand der 3D Rendering Applikation.

- 2. User-Mode Treiber (UMDD) gibt CreateDevice Befehl an Kernel-Mode Subsystem weiter.
- 3. UMDD übergibt Rendering Kontext $(e)$  an Runtime.

- 4. Ressourcenallokation (Vertex-Buffer, Texturen, etc.), wird von Runtime an UMDD, und von dort in Kernel Mode weitergereicht.
- 5. Zeichenbefehle und schlussendlich der Befehl zur Anzeige werden an UMDD übermittelt
- 6. Kernel Mode Subsystem puffert Zeichen- und Anzeigebefehle in kontextbezogenem Command Buffer (CB), der mittels Direct Memory Access (DMA) direkt an die GPU execution unit übermittelt wird.
	- ▶ Die Datenpufferung erfolgt in einem dedizierten Speicherbereich, auf den nur die GPU per DMA zugreifen kann. Dieser muss für jeden CB erneut alloziert werden, da die physikalischen Adressen von Applikationen geteilt werden.
	- In den sequentiellen DMA CB wird ein Token gelegt (etwa ein ganzzahliges Handle), das als Fence zur Synchronisation dient.

- 7. Die GPU execution unit verarbeitet den CB. Findet die GPU execution unit das Fence Token, signalisiert es dem Kernel Mode Treiber (KMDD), dass der CB ausgefuhrt wurde. ¨
- 8. KMDD signalisiert an User Mode Prozesse, dass gerendert wurde.

K ロ ▶ K 個 ▶ K 할 ▶ K 할 ▶ 이 할 → 9 Q Q →

#### Bemerkung: GPU Readback

GPU Readback (d. h. Rendering in einen Offscreen Buffer und dann Transfer der Farb- und/oder Tiefeninformation in Host Speicher der Applikation) ist mit diesem asynchronen Modell besonders teuer: CPU und GPU müssen synchronisiert werden. Dazu muss die GPU zunächst den gesamten Command Buffer Inhalt abarbeiten. Der gesamte Parallelismus des Modells geht verloren:

▶ Zuerst leert die GPU den Command Buffer, währenddessen wartet die CPU.

4 0 > 4 4 + 4 = + 4 = + = + + 0 4 0 +

▶ Dann muss die CPU den Command Buffer neu befüllen. währenddessen die GPU keine Arbeit zu verrichten hat.

#### Wichtig zu merken

- ▶ Modelle wie das Windows Display Driver Model existieren, um mehreren Applikationen geordnet Zugriff auf die Grafik Hardware zu gewähren.
- ▶ Wesentliche Komponenten zum Ansteuern der Grafik Hardware verteilen sich auf User Mode und Kernel Mode. Runtime APIs kommunizieren mit User Mode Bestandteil des Treibers. Generell: führe möglichst viele Operationen im User Mode durch.

#### Wichtig zu merken

- ▶ Durch CBs können CPU und GPU asynchron kommunizieren. Die CPU kann zu jeder Zeit in den CB schreiben, GPU kann asynchron Command Packets aus dem Command Stream empfangen. Dazu ist Fence Synchronisation nötig.
- ▶ CBs werden in CPU Speicher aufgebaut, im priviligierten Modus und in eigenem Speicherbereich, auf den die GPU mittels DMA zugreifen kann.
- ▶ Da Grafikkarte geteilte Ressource, sind Synchronisationsmechanismen nötig, um die CBs Zeichenkontexten zuzuordnen und der Applikation zu signalisieren, dass gezeichnet wurde.

4 0 > 4 4 + 4 = + 4 = + = + + 0 4 0 +

## <span id="page-8-0"></span>[Der Command Processor](#page-8-0)

KOKK@KKEKKEK E 1990

Command Processor (CP) steht am anderen Ende der eben beschriebenen Kommunikationskette und nimmt auf der Seite der GPU den Command Buffer entgegen.

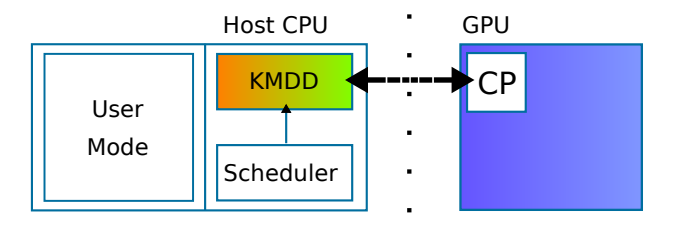

CP hat die Aufgabe,

- ▶ den Kommandostrom aus CB entgegenzunehmen
- $\blacktriangleright$  und die Kommandos vorzuanalysieren und an dedizierte Module auf der GPU (z. B. 2D, 3D) weiterzuleiten.

#### Push vs. Pull Modell

- ▶ CP verfügt i. d. R. über dedizierte DMA Engines, die auf dedizierten, priviligierten Host (=CPU) Speicherbereich zugreifen können.
- ▶ Push Modell: CB als Sequenz von Command Packets, meistens gepaart, mit "register writes", um den CP zu informieren, dass Daten ankommen. Host initiiert den CB Transfer.
- ▶ Pull Modell: CP fragt aktiv nach, ob neue CBs vorhanden und transferiert diese ggf. per DMA.

▶ GPUs unterstützen i. d. R. beide Modelle, zwischen denen man hin- und her schalten kann. Pull ist wegen DMA das präferierte Modell.

#### Skalierungsverhalten

- $\blacktriangleright$  "Füllstand" des CBs:
	- ▶ Läuft der CB leer, ist Applikation CPU-limitiert, CPU kann nicht schnell genug neue Kommandos generieren.
	- ▶ Läuft der CB voll, ist Applikation GPU-limitiert, GPU kann Kommandos nicht schnell genug abarbeiten.
- ▶ Datensynchronisationspunkte: wenn CPU auf Ergebnisdaten von GPU zugreifen muss, muss synchronisiert werden.
- ▶ Besonders teuer: "Pixel-Readback" (lade das gerenderte Bild in CPU Speicher). CB muss erst komplett abgearbeitet werden, bis zum Readback werden keine neuen Kommandos eingeplant  $\Rightarrow$  gesamte Pipeline läuft leer.

4 0 > 4 4 + 4 = + 4 = + = + + 0 4 0 +

Ring Buffer

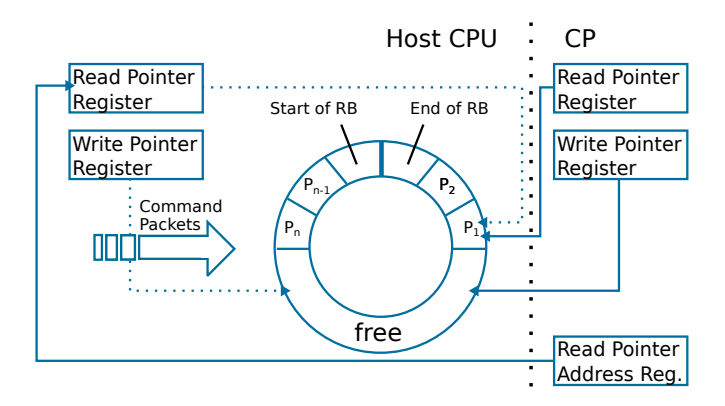

Abbildung: Darstellung (vereinfacht) gemäß AMD Dokument: Radeon R5xx Acceleration, Rev. 1.5, 08.06.2010.

**KORK ERKER ADA ADA KORA** 

#### Ring Buffer

- ▶ Ring Buffer eine mögliche Architektur; wird in Kombination mit Pull Modell verwendet.
- ▶ Ring Buffer in DMA Host Memory wird von Host mit Command Packets befüllt.
- ▶ Kommunikation erfolgt über Register auf Host und GPU, Host kann Register auf GPU direkt per "bus-mastering write" updaten.
- $\blacktriangleright$  Häufig: Ring Buffer für 2D und 3D Zeichenkommandos, separate DMA Buffers (fast lane) für Datentransfer.
	- **IDMA** braucht keine GPU Shader Ressourcen.
	- ▶ Keine virtuelle Addressauflösung beim Datentransfer.
	- ▶ Programmiermodelle wie Vulkan gehen im Grunde von DMA für Datentransfer aus.

#### Ring Buffer

- $\blacktriangleright$  Host verwaltet den Ring Buffer:
	- **D** verwaltet Zeiger auf Anfang und Ende, schreibt neue Command Packets in den noch freien Speicherbereich und stellt dabei sicher, dass der Ring Buffer niemals ganz voll wird.
	- **In updated Read Pointer direkt auf der GPU, wenn neue Pakete** geschrieben wurden.
- $\triangleright$  CP
	- ▶ Greift per DMA über das Read Pointer Adressregister auf den Ring Buffer zu und
	- ▶ Nimmt Pakete einzeln aus dem Ring Buffer, bis dieser leer ist  $(Read Pointer = Write Pointer).$

**KORKARYKERKER POLO** 

#### Command Packets

Exemplarisch für AMD Riva Architektur.

- ▶ Bestehen aus 32-bit Header und Body (n 32-bit DWORDs).
- $\blacktriangleright$  Beispiele:
	- $\triangleright$  Type-0: schreibe N DWORDS in N aufeinander folgende Register
	- ▶ Type-3: Header: OP-Code zum Ausführen, Body: Daten
		- $\blacktriangleright$  Beispiele:

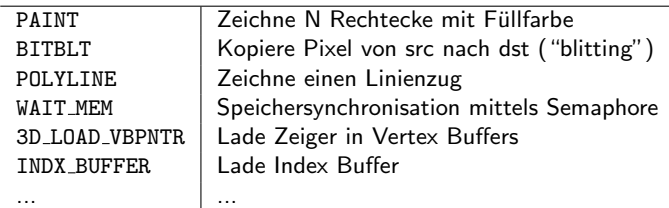

#### Command Packets

Command Buffer beinhaltet verschiedene Arten von Kommandos, u. a.:

- ▶ 2D Zeichenkommandos (werden i. d. R. an dedizierte 2D Hardware weitergereicht.
- ▶ Kommandos, die 3D Primitive an die Shader Pipeline übergeben.
- ▶ State Kommandos, um die Zustandsmaschine zu verändern.
- ▶ Kommandos für Speicherbewegungen.
- **In Shader Instruktionsfolgen (auch Compute).**
- $\blacktriangleright$  Uniforme Variablen
- ▶ Synchronisationskommandos, z. B. um CPU und GPU zu synchronisieren, oder um Funktionseinheiten auf der GPU zu synchronisieren (mehr dazu später!).

4 0 > 4 4 + 4 = + 4 = + = + + 0 4 0 +

Command Packets und Zustandsänderung Denkmodell bei seriellen Architekturen:

```
static State global_state ;
void func () {
    use_state ( global_state );
    modify_state ( global_state );
    use_state ( global_state );
}
```
Dieses Denkmodell skaliert natürlich nicht, wenn func() von mehreren Threads gleichzeitig ausgeführt wird.

**KORKARYKERKER POLO** 

```
Command Packets und Zustandsänderung
Denkmodell bei Multi-Core Architekturen:
SHARED State global_state ; // Shared Memory
void func () {
    use_state ( global_state );
    LOCK():
         modify_state ( global_state );
    UNLOCK();
    use_state ( global_state );
}
```
Dieses Denkmodell skaliert natürlich nicht, wenn func() von hunderten Threads gleichzeitig ausgeführt wird.

**KORKARYKERKER POLO** 

#### Command Packets und Zustandsänderung

IHVs veröffentlichen wenig über tatsächliche Implementierungen. Ein paar Anregungen:

▶ Einfachste Art, Zustandsveränderungen zu synchronisieren: "retained": GPU propagiert Zustandsänderung, sobald alle Threads ihre Arbeit abgeschlossen haben.

Problem: Pipeline Stalls.

▶ Alternative: propagiere Zustand als Kommando durch die gesamte Pipeline. Ist bspw. die Fragment Stage am Materialzustand interessiert, ist das Zustandspaket direkt in der Nähe.

**Problem: Skalierung, nur sinnvoll, wenn Zustand kompakt.** 

▶ Alternative: anstatt nur eines globalen States mehrere globale States; Anderungen "retained". Dann muss nicht die ganze Pipeline angehalten werden.

Queues / engines etc. die vom API exponiert werden, mappen nicht notwendigerweise auf tatsächliche Hardware Queues.

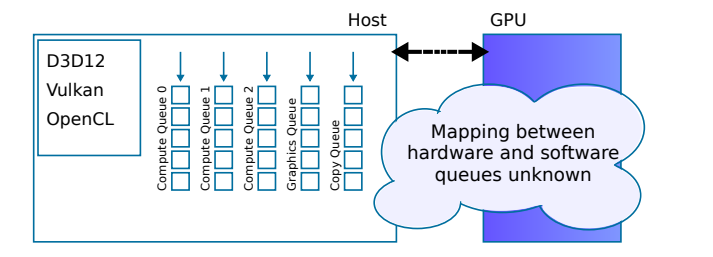

**KORK ERKER ADA ADA KORA** 

## Command Processors - AMD GCN

Beispiel AMD Graphics Core Next (z. B. Radeon R9 390X): Acht Asynchronous Compute Engines können über Queue 0-7 angesteuert werden. 3D Command Processor: Queue 0. Zusätzlich noch dedizierte DMA Buffer für Datentransfer.

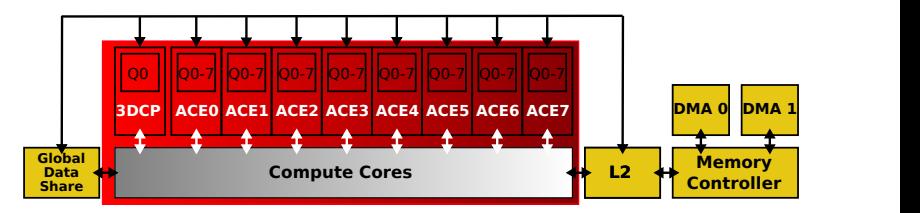

Abbildung: vgl. AMD Whitepaper: Asynchronous Shaders - Unlocking the full potential of the GPU.

**KORKARYKERKER POLO** 

## API Order

▶ APIs haben eine strikte Regel: Zeichenkommandos müssen dem Anschein nach in der Reihenfolge ausgeführt werden, in der sie spezifiziert wurden ("API Order"). Damit einhergehend: die Reihenfolge, in der Dreiecke spezifiziert werden, determiniert, in welcher Reihenfolge sie gezeichnet werden.

- ▶ Große Hürde beim Design hochparalleler Architekturen.
- ▶ Design Entscheidungen bei Grafikkartenarchitekturen wesentlich durch API Order beeinflusst.

<span id="page-23-0"></span>K ロ K K d K K B K K B K X B K Y Q Q Q

- $\blacktriangleright$  Vertices werden transformiert. Kann einfache Matrix Transform sein, oder komplizierte Operation, die im Vertex Programm beschrieben wird.
- $\triangleright$  Vertex Attribute wie Normalen, Texturkoordinaten, Vertexfarben etc. werden ebenfalls transformiert.
- $\blacktriangleright$  1:1 Mapping: es verlassen so viele Vertices die Vertex Phase, wie hereinkommen (wir ignorieren Geometrie Shader, Tesselation Shader etc.).

**KORKARYKERKER POLO** 

## Input Assembly

Indizierte Geometrie – Vertices werden üblicherweise von mehreren Dreiecken geteilt.

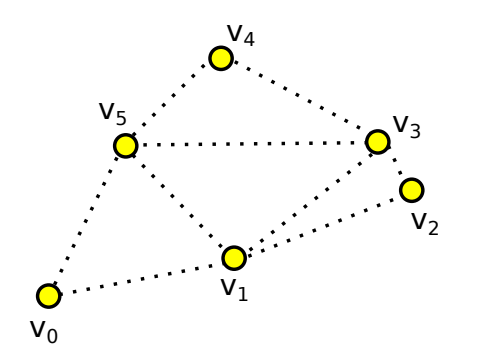

vertex\_buffer\_data ( v0, v1, v2, v3, v4, v5, v6); index\_buffer\_data ({0 ,1 ,5} , {1 ,2 ,3} , {1 ,3 ,5} , {3 ,4 ,5});

**KORK EXTERNE PROVIDE** 

## Input Assembly

Instancing – instanziiere komplexe Geometrie, um Bandbreite zu sparen.

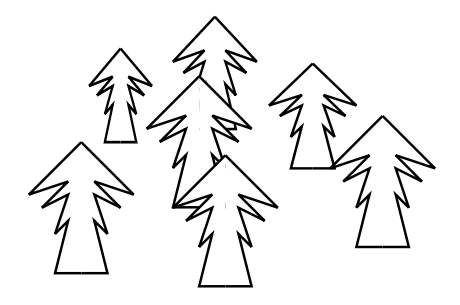

K ロ ▶ K 個 ▶ K 할 ▶ K 할 ▶ 이 할 → 9 Q Q →

## Input Assembly

- $\blacktriangleright$  Input Assembly Stage: lese aus Index und Instance Buffers und reiche Vertices entsprechend an Vertexprozessoren weiter.
- ▶ Nicht so einfach: Vertex Strom nicht nur aus Speicher: da i. d. R. Vertices von 4-5 Dreiecken geteilt werden, werden transformierte Vertices in Cache gespeichert.
- $\triangleright$  Die sich anschließende Vertex Phase ist hochparallel: berücksichtigt keine Index Buffer, geteilte Vertices werden dupliziert. Index Buffer dienen im wesentlichen dazu, PCIe Bandbreite zu sparen.

## Post Transform Cache

- $\blacktriangleright$  Fixed-function: Cache mit fixer Anzahl an Vertices.
- ▶ Heute: Vertex kann mit variabler Anzahl Vertex Attributen ausgestattet sein  $\Rightarrow$  je nach Anzahl Konfiguration passen mehr oder weniger Vertices in den Cache.
- ▶ Außerdem: Unified Shader sind für Durchsatz anstatt Latenz optimiert ⇒ transformiere Batches von Vertices auf einmal (fixed-function: ein Vertex pro Vertex Shading Einheit). Vertex Cache entsprechend ausgelegt.

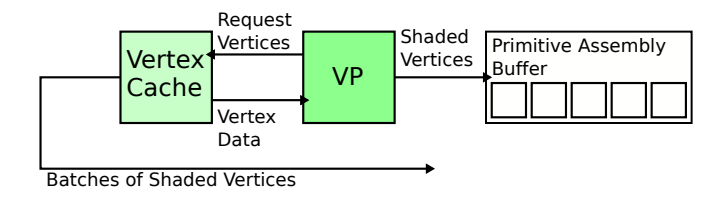

Post Transform Cache: nachdem Vertex Shader durchlaufen, werden geshadete und transformierte Vertices in den Cache geschrieben. Primitive Assembly Stage (nachfolgend) wird entweder aus Cache und durch noch zu transformierende Vertices bedient, die noch nicht im Cache stehen.

Vertex Caching komplex, da die Pipeline keine Konnektivität von Vertices speichert. Um zu bestimmen, ob zwei Vertices gleich, werden Vertex Attribute verglichen.

**KORKARYKERKER POLO** 

Vertex Phase (Beispiel Nvidia Fermi):<sup>3</sup>

- ▶ "Prozessor Cluster" (Gruppe von Cores) prozessieren Vertex Batches. 32 Threads ("Warp") pro Core.
- **Fig. 2** Threads verarbeiten Vertex Programm Instruktionen in lock-step. Wartende Threads (Branching) werden ausmaskiert (implizites Programmiermodell).
- ▶ Scheduler: Cores führen eine Warp auf einmal aus. Wartet eine Warp z. B. auf Speicheroperation, kann auf Core eine andere Warp geplant werden, die Arithmetik ausführt.
- ▶ Schnelles Umschalten zwischen Warps: jede Warp hat eigene Register im Register File  $\Rightarrow$  Register knappe Ressource. Je mehr Register durch Shader alloziert, umso weniger Warps können gescheduled werden.

 $^3$ vgl: Life of a triangle -  $\mathsf{NVIDIA}'$ s logical pipeline

#### Warp / Thread Group Scheduler

- ▶ z. B. Nvidia Kepler Architektur (GTX 680): 4 "Prozessor Cluster", 192 Shader Cores pro Prozessor Cluster, 4 Warp Scheduler pro Prozessor Cluster.
- $\blacktriangleright$  Instruktionen laufen bei Scheduler in Gruppen auf, Scheduler plant Warps möglichst sinnvoll.
- $\triangleright$  Warp führt eine Reihe (z. B. 2 oder 4) Instruktionen auf dem Shader Core aus, auf dem sie geplant wird.
- ▶ So kann Latenz versteckt werden: plane erst Warp, die aus Speicher liest; während diese wartet, plane Instruktionen von anderen Warps mit niedrigerer Latenz.
- Wegen Unified Shader Architekturen: Scheduling Logik für Vertex Phase und Fragment Phase gleich.

- $\blacktriangleright$  Ausgabe fixed-function: Vertices in Normalized Device Coordinates.
	- ▶ Vertex Programme: Entwickler kann im Grunde selber entscheiden. Nach Vertex Phase jedoch Viewport Transformation (fixed-function)!
- I Auf neuen Architekturen schließen sich noch weitere programmierbase Pipeline Stages an: Geometrie Stage, Hull & Domain Shader Programm. Diese generieren evtl. weitere Geometrie.

**KORK ERKER ADAM ADA** 

▶ Diese Pipeline Stages vernachlässigen wir bei unserer Betrachtung.

## <span id="page-33-0"></span>[Primitive Assembly](#page-33-0)

K ロ ▶ K 레 ▶ K 코 ▶ K 코 ▶ 『코』 Y 9 Q @

# Primitive Assembly

Bisher:

- ▶ Reine Verarbeitung auf Vertex Ebene, Konnektivität irrelevant.
- **Primitive Assembly:** führe Vertices mit Indizes aus *Index* Buffer zusammen.
	- ▶ GPU Primitive: Punkte, Linien, Dreiecke, Polygone.
	- $\blacktriangleright$  Punkte: einfach.
	- ▶ Linien vernachlässigen wir, evtl. dedizierter Code Pfad.
	- **Polygone auf Dreiecke abbildbar.**
- ▶ Culling / Clipping Phase: jedes Dreieck wird am sichtbaren Frustum geclipped.
	- ► Einfache Dreiecke: vollständig innerhalb oder außerhalb Frustum.
	- ▶ Dreiecke, die Frustum *schneiden*, müssen geclipped werden.

4 0 > 4 4 + 4 = + 4 = + = + + 0 4 0 +

# Primitive Assembly

#### Idee 1

"Richtiger" Clipping Algorithmus, z. B. Cohen-Sutherland. Führe auf Dreiecken aus, generiert weitere Dreiecke.

#### Idee 2

Wir erinnern uns an den Scan Konvertierungs Algorithmus aus Vorlesungsteil 2.

Anstatt weitere Dreiecke in die Pipeline einzufügen, identifizieren wir konservativ die Dreiecke, die echt außerhalb des Frustums liegen.

Anstatt zu clippen, führen wir Clipping Ebenen einfach als weitere Kantenfunktionen für den Scan Konvertierungs Algorithmus ein  $\Rightarrow$ Clipping implizit durch Raster Engine, einfachere Hardware.

## <span id="page-36-0"></span>Implizites Clipping durch Raster Engines

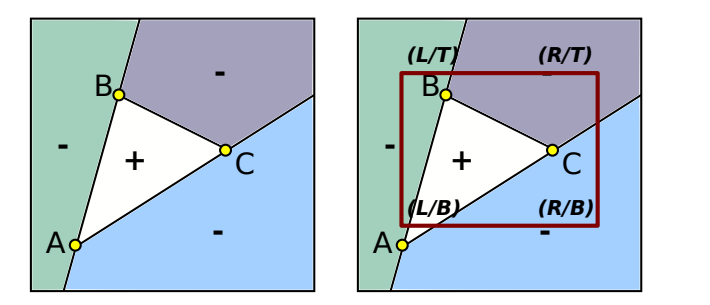

- ▶ Anstatt zu clippen, übergebe weitere Kantenfunktionen an Raster Engines.
	- $\triangleright$  Dreieckskanten:  $A C$ ,  $B A$ ,  $C B$ .
	- ► Frustum Kanten:  $(L/T) (L/B)$ ,  $(R/T) (L/T)$ ,  $(R/B) - (R/T)$ .
- $\blacktriangleright$  Fensterkoordinaten: valide z-Werte zwischen 0 und 1 werden interpoliert. Clipping mit z-Near / z-Far trivial.

<span id="page-37-0"></span>K ロ ▶ K @ ▶ K 할 ▶ K 할 ▶ | 할 | ⊙Q @

- <span id="page-38-0"></span>▶ Während dieser nicht-programmierbaren Phase werden aus Dreiecken Fragmente erzeugt.
- ▶ Es wird dann ein Fragment erzeugt, wenn der Mittelpunkt des Fragments ein Dreieck überlappt.
- **Figure 1** Fragmente treten nach Scan Conversion immer in Vierergruppen ("Quads") auf.
- ▶ Bei der Scan Konvertierung werden Vertex Attribute perspektivisch korrekt über die Dreiecksinnenfläche interpoliert

 $\blacktriangleright$  Falls aktiviert, wird hier Backface Culling durchgeführt.

#### <span id="page-39-0"></span>Raster Engines

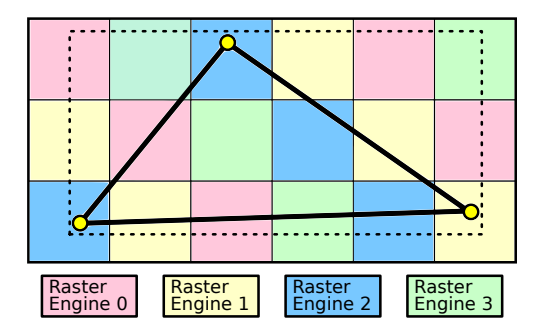

Mehrere Raster Engines fuhren Scan Konvertierung auf Kacheln ¨ aus (z. B.  $8 \times 8$ ) und rastern *Quads* (vgl. Texture Filtering) in den Framebuffer / Speicherbereich für Compositing etc.

 $2990$ 

Größenordnung zwei, vier,.. Raster Engines auf GPU (vgl. Fast Tessellated Rendering on Fermi GF100 prese[nt](#page-38-0)a[ti](#page-40-0)[o](#page-38-0)[n](#page-39-0) [@](#page-40-0)[H](#page-36-0)[P](#page-37-0)[G](#page-0-0)['1](#page-36-0)[0](#page-50-0)[\).](#page-0-0)

#### <span id="page-40-0"></span>Work Distribution Einheit

Bisher (Vertex Phase): eindeutige Zuordnung von Vertices / Primitiven zu Shader Prozessoren, keine Umverteilung.

Nun folgt erste Lastverteilungsphase, Primitive werden möglichst gleichmäßig auf Raster Engines verteilt.

Work Distribution Units (Nvidia: "Work Distribution Crossbar"): GPU Funktionseinheit, die Dreiecke (nach Primitive Assembly, in Fensterkoordinaten!) an Raster Engines verteilt.

4 0 > 4 4 + 4 = + 4 = + = + + 0 4 0 +

#### Work Distribution Einheit

Viele moderne GPUs implementieren Sort-Last Algorithmus - Fragmente werden erst ganz zum Schluss in der Pipeline in API Order zurücksortiert.

Dazwischen findet Umverteilung auf verschiedene Funktionseinheiten statt: Raster Engines, ggf. Textureinheiten, Fragment Prozessoren.

GPUs gewährleisten API Order durch Tokens und durch Pufferung mit FIFOs.

Work Distribution Einheit

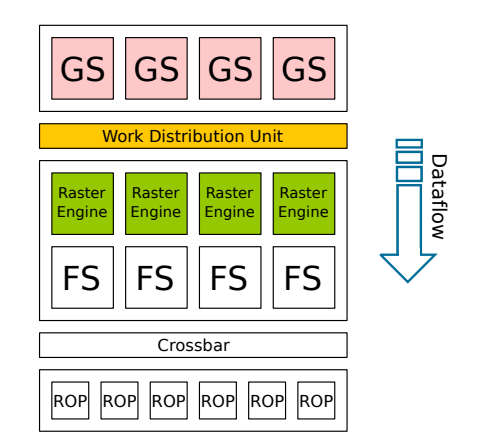

Abbildung: vereinfachend gemäß Tim Purcell: Fast Tessellated Rendering on Fermi GF100, HPG 2010.  $(GS = "Geometry Stage", FS = "Fragment$ Stage".)

**KORK EXTERNE PROVIDE** 

#### Raster Engines

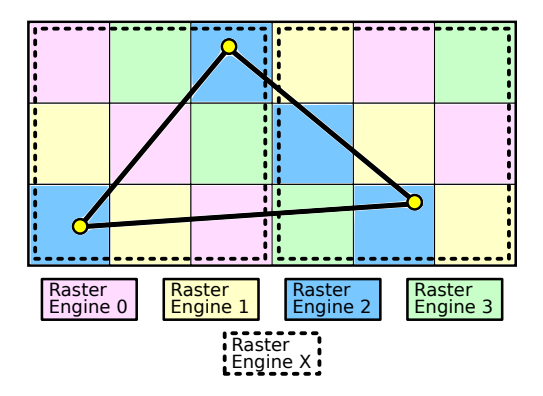

Mögliche Implementierung: flache Hierarchie - eine Raster Engine Stufe identifiziert  $N \times N$  Kacheln, die tatsächlich gerastert werden müssen, weitere Raster Engine Stufen rastern Kacheln selbst und erzeugen Quads.**KORKARYKERKER POLO** 

#### Raster Engines

▶ Kacheln: Lastverteilung in Screenspace. Kann zu starken Lastimbalancen führen, die sich kaum regulieren lassen ("Teapot in a Tile").

**I** GPU Grundregel: vermeide kleine Dreiecke.

Quads und kleine Dreiecke

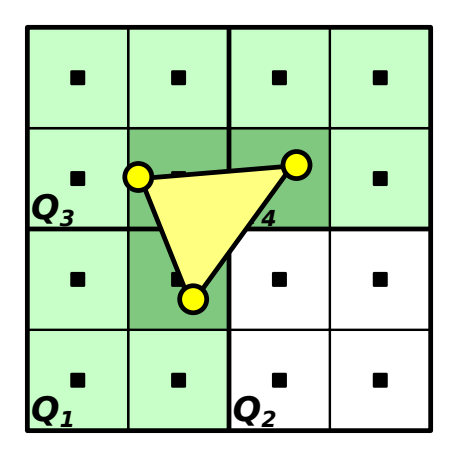

Abbildung: in Anlehung an Fabian Giesen: A trip through the graphics pipeline. Dreieck überdeckt nur drei Fragmente. Dennoch werden drei Quads mit insgesamt zwölf Einzelfragmenten erzeugt.

#### Triangle Setup

- ▶ Bestimme für jedes Dreieck die Kantenfunktionen für Scan Konvertierungsalgorithmus.
- ▶ Bestimme für jede Dreieckskante einen Referenzpunkt und rechne Wert für Kantenfunktionen dafür aus. Speichere Werte mit Dreieck.

▶ Raster Engine muss nun nur Additionen durchführen, um Coverage zu bestimmen.

#### Interpolation

- $\blacktriangleright$  Interpoliere Vertexattribute (Tiefe, Normalen, Texturkoordinaten, etc.) über Dreiecksfläche.
- $\triangleright$  Wichtig: interpoliere perspektivisch korrekt ⇒ baryzentrische Koordinaten.
- $\blacktriangleright$  Baryzentrische Koordinaten trivial durch Kantenfunktionen bestimmbar.

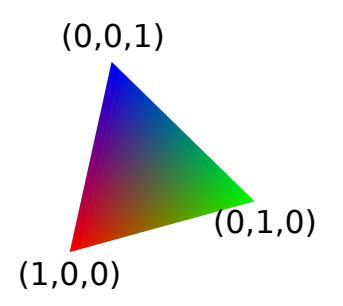

**KORKARYKERKER POLO** 

## Early z-Test

"The OpenGL Specification states that these operations happens after fragment processing. However, a specification only defines apparent behavior, so the implementation is only required to behave "as if" it happened afterwards.

Therefore, an implementation is free to apply early fragment tests if the Fragment Shader being used does not do anything that would impact the results of those tests."<sup>4</sup>

4 [https://www.khronos.org/opengl/wiki/Early\\_Fragment\\_Test](https://www.khronos.org/opengl/wiki/Early_Fragment_Test) (OpenGL Dokumentation)**KORK ERREPADEMENT** 

# Early z-Test

- ▶ Wenn immer möglich, rejecte Fragment, bevor wir es aufwendig shaden.
- ▶ Dafür werden die Instruktionen im kompilierten Fragment Shader (z. B. vom Treiber) voranalysiert, bevor der Fragment Shader ausgeführt wird.
- $\triangleright$  GPU führt early-z Optimierung durch, wann immer möglich. Kontraproduktiv:
	- **Figure 1** Fragment Shader modifiziert Tiefe des Fragments
	- ▶ Fragment Shader ruft discard() für manche Fragmente auf  $\Rightarrow$  diese werden nicht weiter betrachtet (dann können Fragmente dahinter aber nicht "early-z rejected" werden).

**KORKARYKERKER POLO** 

# <span id="page-50-0"></span>Early z-Test

Weitere Optimierung: Raster Engines bearbeiten Kacheln. Tiefenwerte werden uber Dreiecke interpoliert. Bestimme einfach ¨ die interpolierten Tiefenwerte an den Kachelecken und culle wenn möglich die ganze Kachel.

K ロ ▶ K 個 ▶ K 할 ▶ K 할 ▶ 이 할 → 9 Q Q →